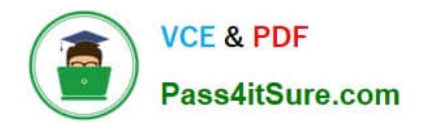

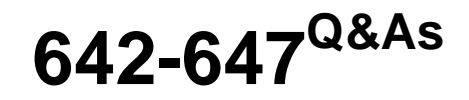

Deploying Cisco ASA VPN Solutions (VPN v1.0)

## **Pass Cisco 642-647 Exam with 100% Guarantee**

Free Download Real Questions & Answers **PDF** and **VCE** file from:

**https://www.pass4itsure.com/642-647.html**

100% Passing Guarantee 100% Money Back Assurance

Following Questions and Answers are all new published by Cisco Official Exam Center

**C** Instant Download After Purchase

**83 100% Money Back Guarantee** 

- 365 Days Free Update
- 800,000+ Satisfied Customers

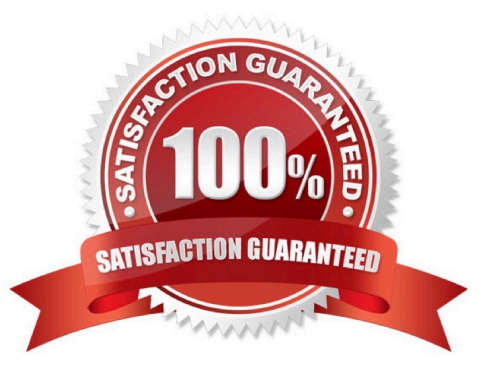

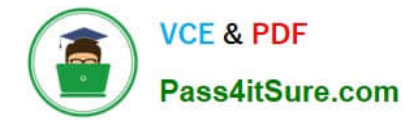

Which option limits a clientless SSL VPN user to specific resources upon successful login?

- A. modify the Cisco ASA Modular Policy Framework access control
- B. user-defined bookmarks
- C. RADIUS authorization
- D. disable portal features

Correct Answer: B

#### **QUESTION 2**

SSL server-side authentication is used for a client to verify the identity of a server. This type of authentication is commonly used for servers that require secured transactions to protect user data or account information for online purchases. Which one of these steps is not a step in the authentication process?

- A. The client sends Hello to the server, listing all of its supported cipher suites.
- B. The server sends Hello to the client, listing all of its supported cipher suites.
- C. The server sends its certificate to the client.
- D. The client generates, encrypts, and sends a session key.
- E. The server sends Change Cipher Spec to indicate a shift to encrypted mode.

Correct Answer: B

#### **QUESTION 3**

When configuring the Cisco ASA for VPN clustering, which IP address or addresses does the end-user device connect to?

A. It connects to individual device addresses of the cluster as provided in the connection profile.

B. It connects to the virtual address.

C. The virtual cluster manager sends the IP address of the least loaded device. The client then connects directly to that device.

D. The connection IP address is dependent upon whether the initiator is using SSL or IPsec.

Correct Answer: B

#### **QUESTION 4**

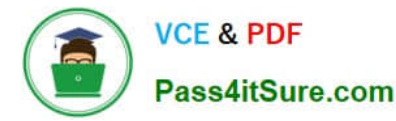

When deploying clientless SSL VPN advanced application access, the administrator needs to collect information about the end-user system. Which three input parameters of an end-user system are important for the administrator to identify? (Choose three.)

- A. types of applications and application protocols that are supported
- B. types of encryption that are supported on the end-user system
- C. the local privilege level of the remote user
- D. types of wireless security that are applied to the end-user tunnel interface
- E. types of operating systems that are supported on the end-user system
- F. type of antivirus software that is supported on the end-user system

Correct Answer: ACE

#### **QUESTION 5**

Which statement is correct concerning the trusted network detection (TND) feature?

A. The Cisco AnyConnect 3.0 Client supports TND on Windows, Mac, and Linux platforms.

B. With TND, one result of a Cisco Secure Desktop basic scan on an endpoint is to determine whether a device is a member of a trusted or an untrusted network.

C. If enabled, and a CSD scan determines that a host is a member of an untrusted network, an administrator can configure the TND feature to prohibit an end user from launching the Cisco AnyConnect VPN Client.

D. When the user is inside the corporate network, TND can be configured to automatically disconnect a Cisco AnyConnect session.

Correct Answer: D

#### **QUESTION 6**

When a VPN client that is using redundant peering and has obtained an IP address from the primary VPN gateway loses connection to that gateway, how is traffic rerouted?

A. The secondary VPN gateway automatically routes the traffic back to the client using the same IP address.

B. Redundant Internet routing protocols reroute the traffic to and from the client and the gateway.

C. The secondary VPN gateway issues the client a new IP address and routes traffic accordingly.

D. Traffic flow stops, and the client must reestablish connection. Once connection is established, the same IP address is issued to the client and similarly routed.

Correct Answer: C

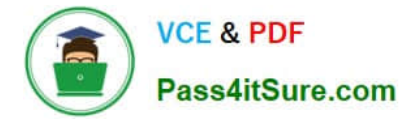

Authorization of a clientless SSL VPN defines the actions that a user may perform within a clientless SSL VPN session. Which statement is correct concerning the SSL VPN authorization process?

A. Remote clients can be authorized by applying a dynamic access policy, which is configured on an external AAA server.

B. Remote clients can be authorized externally by applying group parameters from an external database.

C. Remote client authorization is supported by RADIUS and TACACS+ protocols.

D. To configure external authorization, you must configure the Cisco ASA for cut-through proxy.

Correct Answer: B

#### **QUESTION 8**

Which three statements are Cisco AnyConnect VPN Client deployment options? (Choose three.)

A. Configure the Cisco AnyConnect profile to automatically launch client or clientless SSL VPN upon discovering a trusted network.

B. Automatically download the Cisco AnyConnect VPN Client upon Cisco IOS WebVPN login.

C. Prompt user upon Cisco IOS WebVPN login to select client or clientless SSL VPN within X seconds.

D. Configure the Cisco AnyConnect profile to automatically disconnect the client or clientless SSL VPN tunnel upon discovering an untrusted network.

E. User manually launches client from SSL VPN clientless portal.

Correct Answer: BCE

#### **QUESTION 9**

Which three Host Scan checks on a remote endpoint can you configure Cisco Secure Desktop to perform? (Choose three.)

- A. registry checks
- B. user rights checks
- C. group policy objects checks
- D. file checks
- E. virus software checks
- F. process checks

Correct Answer: ADF

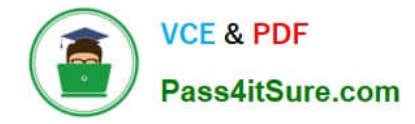

When configuring dead peer detection for remote-access VPN, what does the confidence level parameter represent?

A. It specifies the number of seconds the adaptive security appliance should allow a peer to idle before beginning keepalive monitoring.

- B. It specifies the number of seconds to wait between IKE keepalive retries.
- C. The higher the number, the more reliable the link is.
- D. It is determined dynamically based on reliability, uptime, and load.

Correct Answer: A

#### **QUESTION 11**

Refer to the exhibit.

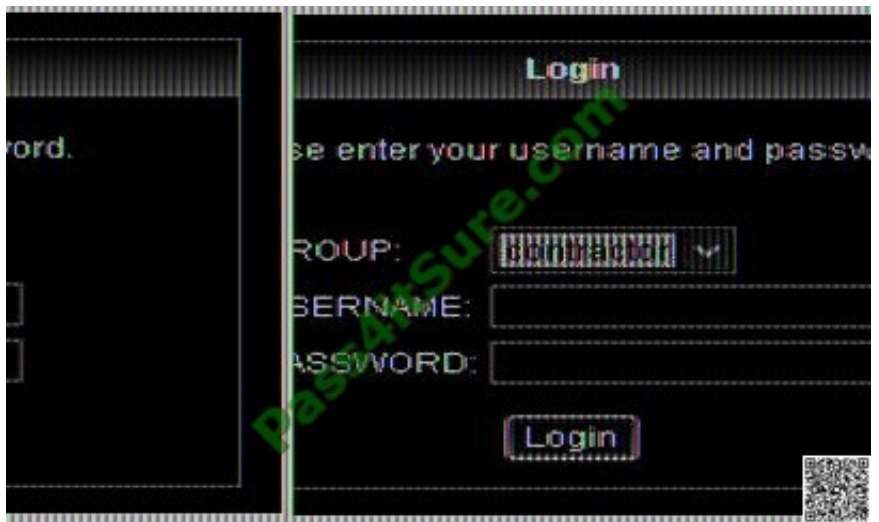

For the ABC Corporation, members of the NOC need the ability to select tunnel groups from a drop-down menu on the Cisco WebVPN login page. As the Cisco ASA administrator, how would you accomplish this task?

A. Define a special identity certificate with multiple groups, which are defined in the certificate OU field, that will grant the certificate holder access to the named groups on the login page.

B. Under Group Policies, define a default group that encompasses the required individual groups that will appear on the login page.

C. Under Connection Profiles, define a NOC profile that encompasses the required individual profiles that will appear on the login page.

D. Under Connection Profiles, enable "Allow user to select connection profile."

Correct Answer: D

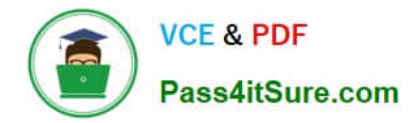

If CRL checking is enabled on the Cisco ASA, where can the Cisco ASA find the CRL?

- A. The Cisco ASA polls the CA for an updated list at a predefined rate.
- B. The CA sends a CRL to the Cisco ASA directly at least once a week.
- C. The CRL distribution point is listed on the identity certificate.
- D. The CRL is sent out-of-band to the administrator at a negotiated rate, typically biweekly.
- E. The CRL distribution point can be configured in the Connection Profile or Group Policy.

Correct Answer: C

[642-647 PDF Dumps](https://www.pass4itsure.com/642-647.html) [642-647 VCE Dumps](https://www.pass4itsure.com/642-647.html) [642-647 Practice Test](https://www.pass4itsure.com/642-647.html)

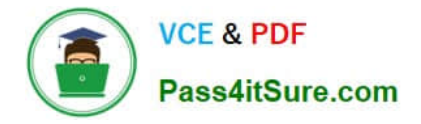

To Read the Whole Q&As, please purchase the Complete Version from Our website.

# **Try our product !**

100% Guaranteed Success 100% Money Back Guarantee 365 Days Free Update Instant Download After Purchase 24x7 Customer Support Average 99.9% Success Rate More than 800,000 Satisfied Customers Worldwide Multi-Platform capabilities - Windows, Mac, Android, iPhone, iPod, iPad, Kindle

We provide exam PDF and VCE of Cisco, Microsoft, IBM, CompTIA, Oracle and other IT Certifications. You can view Vendor list of All Certification Exams offered:

### https://www.pass4itsure.com/allproducts

### **Need Help**

Please provide as much detail as possible so we can best assist you. To update a previously submitted ticket:

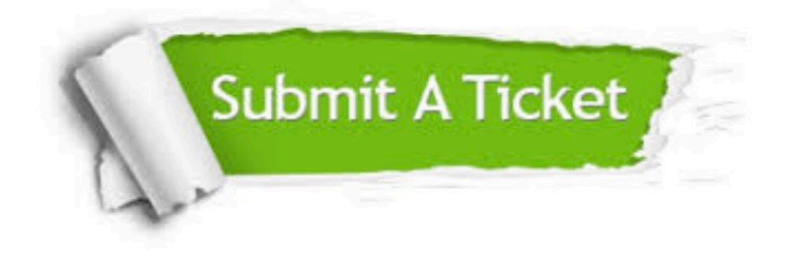

#### **One Year Free Update**

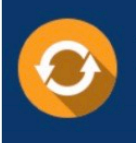

Free update is available within One fear after your purchase. After One Year, you will get 50% discounts for updating. And we are proud to .<br>poast a 24/7 efficient Customer Support system via Email

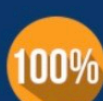

**Money Back Guarantee** To ensure that you are spending on

quality products, we provide 100% money back guarantee for 30 days from the date of purchase

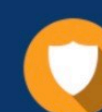

#### **Security & Privacy**

We respect customer privacy. We use McAfee's security service to provide you with utmost security for vour personal information & peace of mind.

Any charges made through this site will appear as Global Simulators Limited. All trademarks are the property of their respective owners. Copyright © pass4itsure, All Rights Reserved.